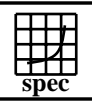

## CINT2000 Result Express Topyright ©1999-2004, Standard Performance Evaluation Corporation

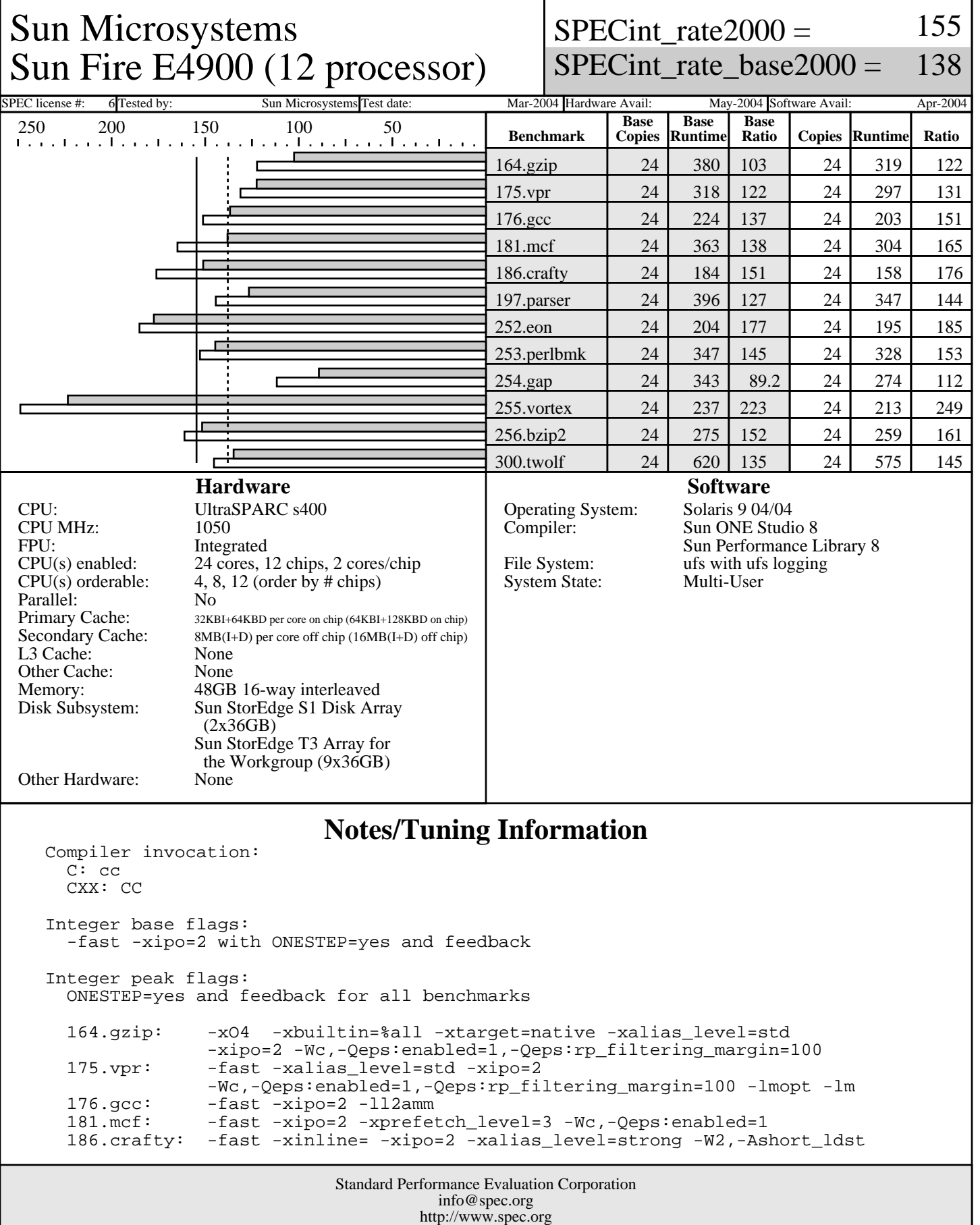

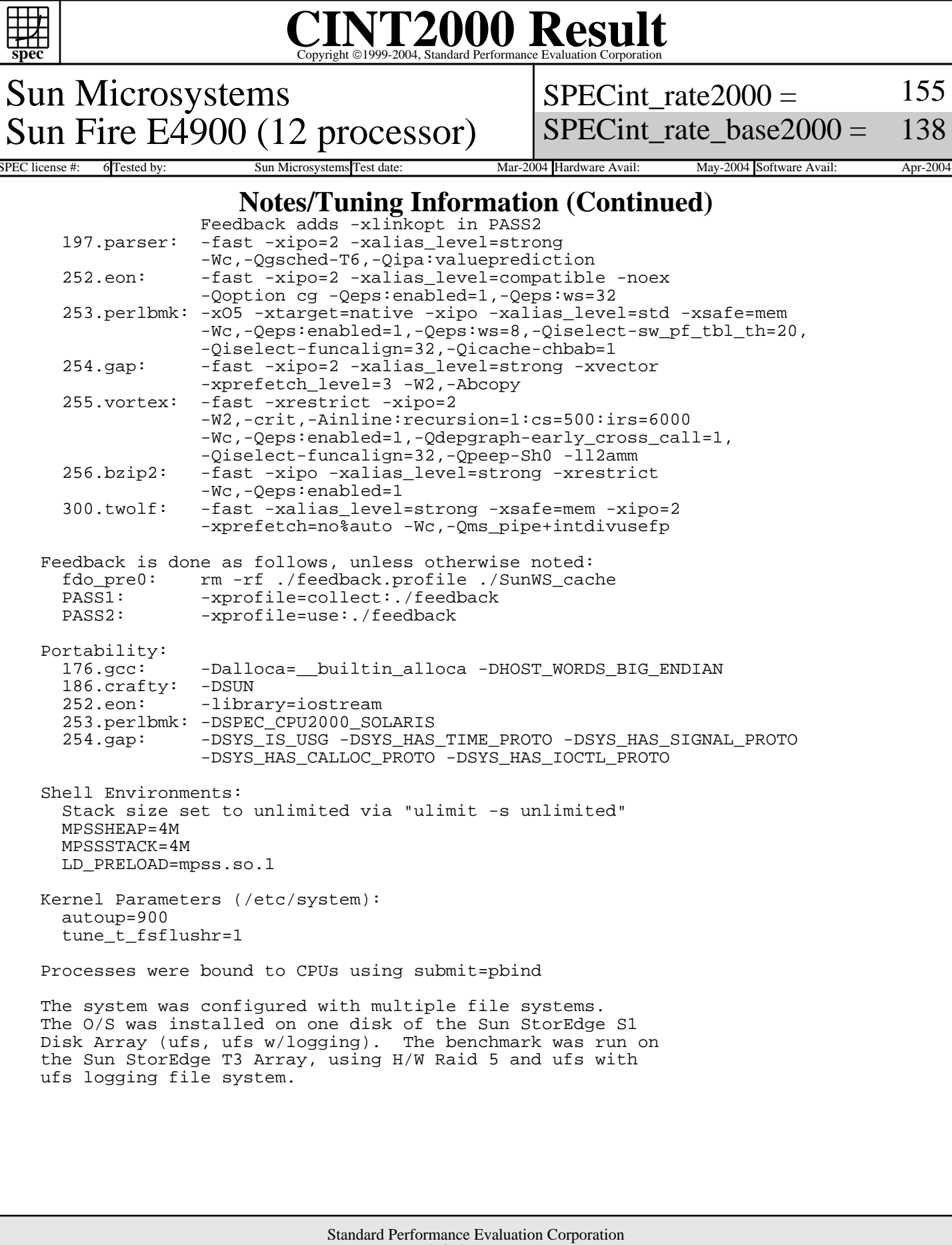

info@spec.org http://www.spec.org